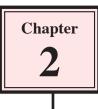

## **Creating Greeting Cards**

Now that you have been introduced to Adobe InDesign CS4, you will be shown over the next few chapters how to use it to create a range of different publications.

In this chapter you will create a greeting card. This involves splitting a page into quarters and printing two quarters upside down. An example of what the card will look like is shown on the page 2-15. The following diagram shows a thumbnail sketch for the card.

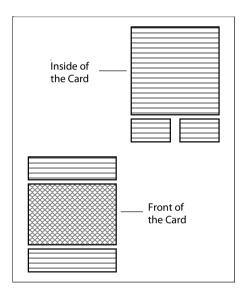

#### **Starting a New Publication**

- 1 Load Adobe InDesign CS4 or close the current file to return to the START SCREEN.
- 2 Display the EDIT (or INDESIGN) menu, highlight PREFERENCES and select UNITS & INCREMENTS.

| Invelve Type Advanced Type Advanced Type Advanced Type Advanced Type Advanced Type Advanced Type Advanced Type Advanced Type Advanced Type Advanced Type Advanced Type Advanced Type Advanced Type Advanced Type Advanced Type Advanced Type Type Type Type Type Type Type Type                                                                                                    | dame i                 | Noite & Increments |                                                                                                    |                   |     |   |   |
|----------------------------------------------------------------------------------------------------|------------------------|--------------------|----------------------------------------------------------------------------------------------------|-------------------|-----|---|---|
| Advanced how<br>Concention  Concention  Conc                                                                                                    | Irrefee                | Tailer-Units       |                                                                                                    |                   |     |   |   |
| Concession<br>Unit & Executive<br>Unit & Executive<br>Salah<br>Salah<br>Sal |                        |                    | Smeat                                                                                                    |                   | 1   |   |   |
| ada in Pundered<br>Guide in Pundered<br>Guide in Pundered<br>Guide in Pundered<br>Guide in Pundered<br>Guide Table<br>Team<br>Team<br>Const Main Capita<br>Const Main<br>Capitar Parlimente<br>Cursor Main<br>Reyboard Incoments<br>Cursor Main<br>Reyboard Incoments<br>Cursor Main<br>Reyboard Incoments<br>Cursor Main<br>Reyboard Incoments<br>Cursor Main<br>Reyboard Incoments<br>Cursor Main<br>Reyboard Incoments<br>Cursor Main<br>Reyboard Reyboard Incoments<br>Cursor Main<br>Reyboard Incoments<br>Cursor Main<br>Reyboard Reyboard Incoments<br>Cursor Main<br>Reyboard Reyboard Incoments<br>Cursor Main<br>Reyboard Reyboard Incoments<br>Cursor Main<br>Reyboard Reyboard Incoments<br>Cursor Main<br>Reyboard Reyboard Incoments<br>Cursor Main<br>Reyboard Reyboard Incoments<br>Cursor Main<br>Reyboard Reyboard Incoments<br>Cursor Main<br>Reyboard Reyboard Incoments<br>Cursor Main<br>Reyboard Reyboard Incoments                                                                                                    | Cangeater              |                    |                                                                                                    | _                 | (0) |   |   |
| Anonemy Pont/Pica Size<br>Ports<br>Anonemer<br>See<br>See<br>See See<br>See State Capity<br>Pont/Pica Size<br>Ponts/Inch: PontScript (72 pts/mch) =<br>Reyboard Increments<br>Date Pathemene<br>Sec State<br>Sec State<br>Sec St                                                                                                    | Nulli & Entrements     | Horizontal:        | Minetres                                                                                                    |                   | M   |   | 1 |
| Assessed in protection<br>Assessed in protection<br>Assessed in protection<br>Assessed in protection in the protection of the protection of the                                                                                                    | CAR COLOR              | Virtsai            | Minutes                                                                                                    |                   | -   |   | ſ |
| svelins Pont/Pica Size Annoneer Preve Size Theor Cryster Provide Partscript (72 pts/nch) Preve Size Theor Cryster Cryster Partscript Partscript Prevident Prevident Pr                                                                                                    |                        |                    |                                                                                                    |                   |     |   |   |
| Termini<br>Strage Telefond Capitaly<br>Strage Telefond Capitaly<br>Representation<br>Representation<br>Capital Capital Capital Capital Capital<br>Capital Capital Capital Capital Capital<br>Capital Capital Capita                                                                                                    | Detanary .             | Pont/Pica State    |                                                                                                    |                   |     |   |   |
| Termini<br>Strage Telefond Capitaly<br>Strage Telefond Capitaly<br>Representation<br>Representation<br>Capital Capital Capital Capital Capital<br>Capital Capital Capital Capital Capital<br>Capital Capital Capita                                                                                                    | harmonar               | Direct Doctor      | Dott South C                                                                                                    | 72 eddarch7       | 1   |   |   |
| truptive Parlamentarie<br>Accessment of High During Market Constrainties<br>Parlamentaries<br>Classified System Style: 2 pt                                                                                                    |                        | -9602678.2011      | (Ganzance)                                                                                                    | CHERCHERT PARTY I |     |   |   |
| Daster Partmenter<br>Assessment of Medit<br>Part Insulting<br>Calebard Insulting<br>Calebard Insulting<br>Calebard Insulting<br>Calebard Insulting                                                                                                    | Gross Village Carplay: | Laineas Incoments  |                                                                                                    |                   |     |   | U |
| Pin Insuling<br>Clubbard Insuling<br>Gassime Shift: 2 pt                                                                                                    | Dupley Performance     |                    |                                                                                                    |                   |     |   |   |
| Children ( 2 pt                                                                                                    | Appensance of filedi   | Quester Killer     | 0.25 000                                                                                                    | =11               |     |   |   |
| geseitne Stylt: (2 pt                                                                                                    |                        | Statesting         | 2 pt                                                                                                    | -1                |     | / |   |
|                                                                                                    | Cleboard Handling      | Costing Other      | 2.01                                                                                                    |                   |     |   |   |
| A CASE AND A CASE AND                                                                                                    |                        | 2 CONT C 11        | and the second second s | 10000001100       |     |   |   |
|                                                                                                    |                        | State and Longer   | 39                                                                                                    | 12000 2111        |     |   |   |
|                                                                                                    |                        | Recent/Trading     | 29                                                                                                    | \$7000 state      | /   |   |   |

In the RULER UNITS frame set the HORIZONTAL and VERTICAL boxes to MILLIMETRES, then select OK. 4 Click on DOCUMENT in the CREATE NEW section of the START SCREEN to start the document.

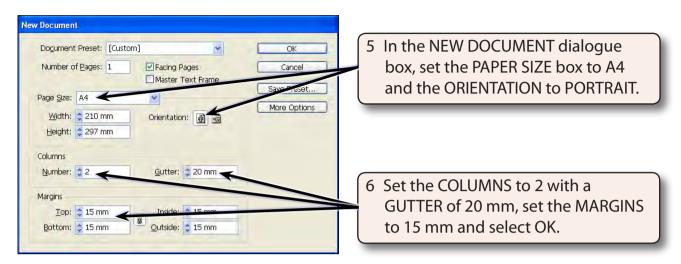

# NOTE: By setting the COLUMNS to 2 we have been able to set an area through the centre of the page where the card can be folded.

#### Setting the Ruler Guides

Column Guides have been used to set the vertical fold area for the card. HORIZONTAL RULER GUIDES will be used to set the horizontal fold area. An A4 page is 297 millimetres high. The horizontal centre of the page is at 148.5 mm. We will set ruler guides at 140 mm and 160 mm which will be close enough to the centre of the page for this document.

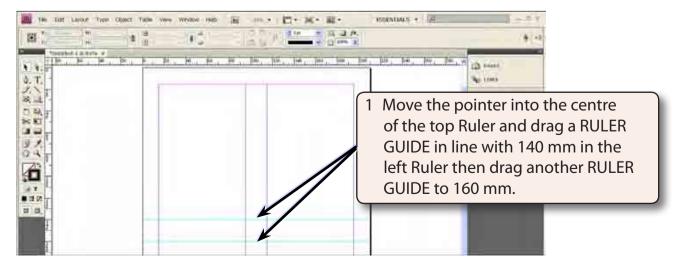

2 Save the document in your STORAGE folder as:

Chapter 2 Greeting Card

### **Creating the Front Section**

The front cover of the card will be entered in the bottom left quarter of the page then rotated 180° to turn it upside down.

#### A Inserting the First Graphic

The first graphic will be the border.

- 1 Click on the SELECTION TOOL in the TOOLS panel and press CTRL+D or COMMAND+D to select the PLACE command.
- 2 Access the CHAPTER 2 folder of the IDcs4 SUPPORT FILES and double click on the BORDER file to insert the image.

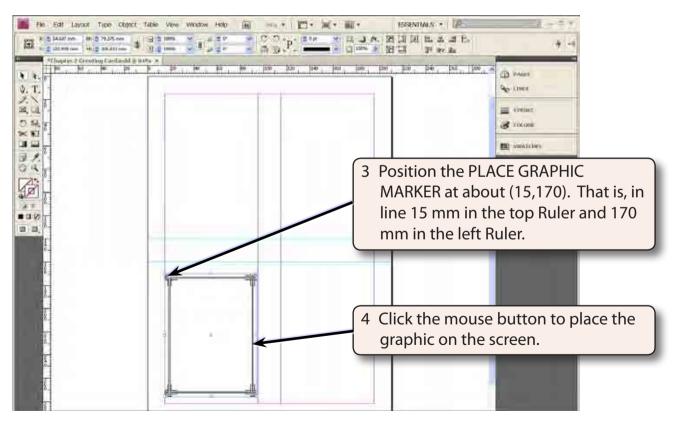

#### **B** Inserting the Second Graphic

The second graphic will be placed slightly down from the centre of the border.

- 1 Click outside the BORDER frame to turn its 'handles' off. If you have a frame selected when placing an image, that image will replace the existing image in the selected frame.
- 2 Press CTRL+D or COMMAND+D to select the PLACE command.
- 3 Double click on the FRONT image from the CHAPTER 2 folder of the IDcs4 SUPPORT FILES to insert the graphic.

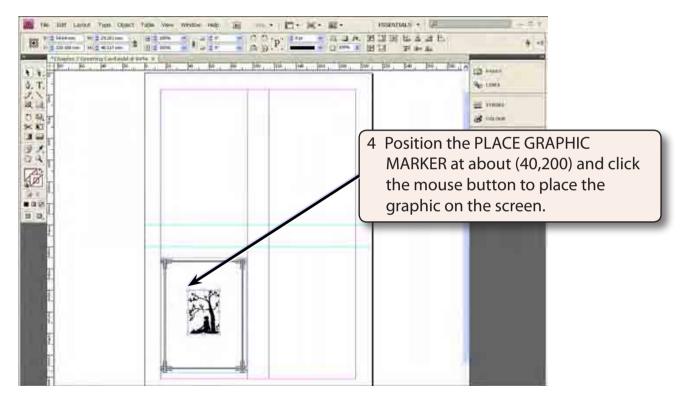